#### **Put Title Here**

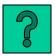

#### by put your name here

| Put category<br>here | Put category<br>here | Put category<br>here | Put category<br>here | Put category<br>here |
|----------------------|----------------------|----------------------|----------------------|----------------------|
| 100                  | 100                  | 100                  | 100                  | 100                  |
| 200                  | 200                  | 200                  | 200                  | 200                  |
| 300                  | 300                  | 300                  | 300                  | 300                  |
| 400                  | 400                  | 400                  | 400                  | 400                  |
| 500                  | 500                  | 500                  | 500                  | 500                  |

# Title of your PPT Instructions

- (1) View as a slideshow.
- (2) Contestant or team of contestants chooses a category and point amount.
- (3) Leader opens and reads the answer.
- (4) Contestants formulate the question to the answer.
- (5) Leader opens the question to check if contestant is correct.
- (6) If the contestant is correct, s/he can continue until a mistake is made.
- (7) Keep track of point values high team wins!
- (5) Use the home red button (

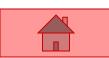

) after each question.

- ANSWER:
- QUESTION:

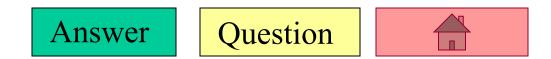

- ANSWER:
- QUESTION:

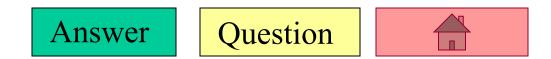

- ANSWER:
- QUESTION:

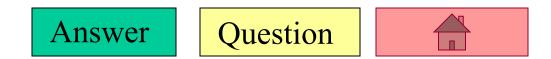

- ANSWER:
- QUESTION:

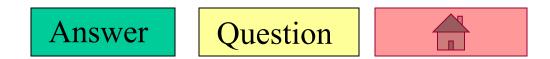

- ANSWER:
- QUESTION:

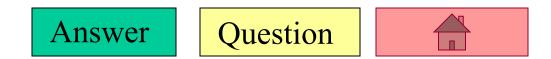

- ANSWER:
- QUESTION:

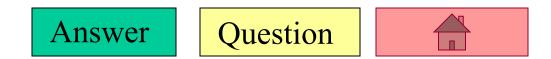

- ANSWER:
- QUESTION:

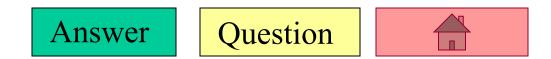

- ANSWER:
- QUESTION:

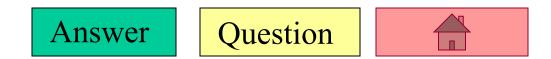

- ANSWER:
- QUESTION:

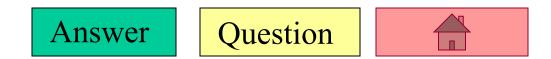

- ANSWER:
- QUESTION:

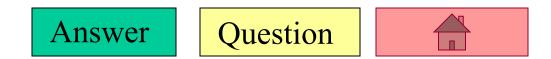

- ANSWER:
- QUESTION:

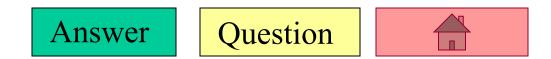

- ANSWER:
- QUESTION:

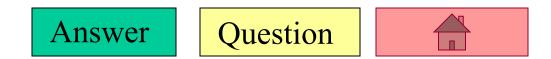

- ANSWER:
- QUESTION:

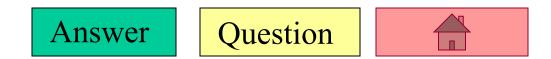

- ANSWER:
- QUESTION:

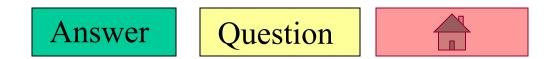

- ANSWER:
- QUESTION:

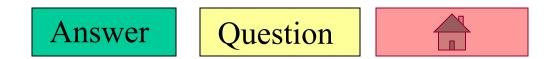

- ANSWER:
- QUESTION:

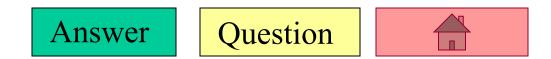

- ANSWER:
- QUESTION:

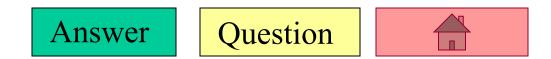

- ANSWER:
- QUESTION:

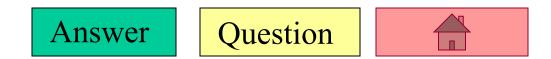

- ANSWER:
- QUESTION:

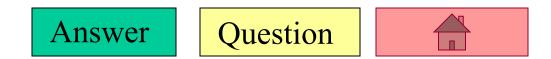

- ANSWER:
- QUESTION:

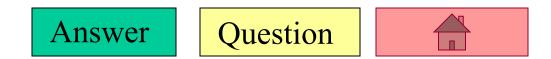

- ANSWER:
- QUESTION:

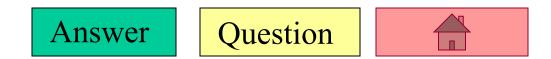

- ANSWER:
- QUESTION:

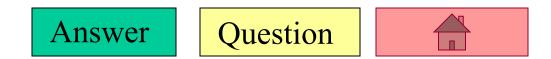

- ANSWER:
- QUESTION:

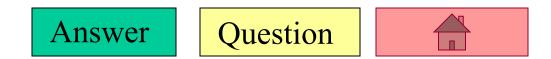

- ANSWER:
- QUESTION:

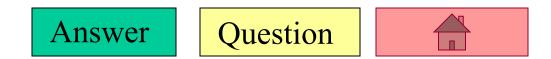

- ANSWER:
- QUESTION:

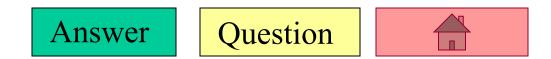